## **Microsoft Project User Manual 201**

Right here, we have countless books Microsoft Project User Manual 201 and collections to check out. We additionally offer variant types and next type of the books to browse. The okay book, fiction, history, novel, scientif research, as well as various supplementary sorts of books are readily easily reached here.

As this Microsoft Project User Manual 201, it ends happening being one of the favored ebook Microsoft Project User Manual 201 collections that we have. This is why you remain in the best website to see the amazing ebook to

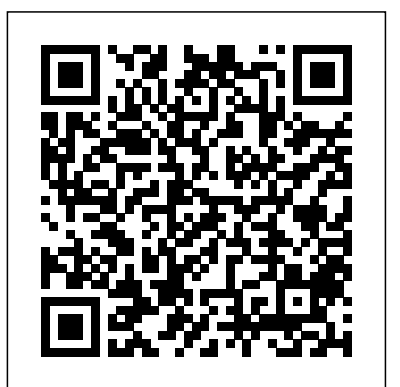

## *CMM in Practice* Wiley

The Complete Idiot's Guide to Project Management with Microsoft Project 2003 **MSProjectExperts** 

This book is an update of the book published in 2007, it includes new workshops and some new text. It designed to teach project management professionals how to use Microsoft Project in a project environment. The book is based on Microsoft Office Project 2007 but may be used with Microsoft Project 2000, 2002 or 2003 as the book outlines the differences between the versions. This book may be used with Microsoft Project as either: a self teach book, or a user guide, or a training manual for a two day training course. A user guide written for Project Management Professionals in any industry who wish to learn or improve their skills in Microsoft Project 20007 and discover how to get the most out of the software up to an intermediate level in a single project environment using Standard or Professional versions.

Get a firm grip on one of the most popular project management applications on the market today In Microsoft Project Fundamentals: Microsoft Project Standard 2021, Professional 2021, and Project Online Editions, accomplished project management leader Teresa Stover delivers a hands-on introduction to Microsoft's popular project management software filled with real-world examples and plain-language guidance. The book walks you through how to plan, schedule, manage resources, track progress, and more. In the book, you'll: Learn principles and best practices of project management while mastering Microsoft Project capabilities, calculations, and views Understand how task durations, dependencies, and date constraints power the project schedule Manage human, equipment, and material resources, including availability, cost, and task assignments Adjust the project to optimize for the project finish date, budget, and resource allocation Use Microsoft Project to manage waterfall or agile projects Ideal for anyone seeking to unlock the potential of Microsoft's leading project management software for their own project work, Microsoft Project Fundamentals is an essential resource for those new to Microsoft Project and project management, as well as previous users and seasoned project professionals looking for a refresher in the latest features of the newest version of Microsoft Project. Project Management Using Microsoft Project 2019 Penguin Project Management Using Microsoft Project is an all-in-one training guide, textbook, and reference that covers each product of the Microsoft Project 2019 suite.Many training guides on technology are primarily manuals on features and functions of the software. The goal of this book is to show why those features and functions are important from a project management standpoint (based on PMI's Project Management Body of Knowledge), and then demonstrate how to effectively leverage that value through the use of Microsoft Project 2019.This is the third edition of a text that has been well-**Project 2010 For Dummies** Microsoft Press received by the project management community across 25 different countries since the release of Project 2013. The information in this book was selected based on Project Assistants' 25 years of project management consulting, Microsoft Project training, and managing real-world projects with Microsoft Project.This text is carefully designed to serve as a training guide, textbook, and/or reference guide. Included with the book are hands-on exercises with step-by-step illustrations built from actual Microsoft Project files that can be downloaded from our training webpage. There is a robust index as well as intuitively organized and clearly delineated sections, chapters, and sub-sections for easy reference.

Each chapter has a learning-oriented structure with objectives at the beginning and 25-50 questions at the end that reinforce those points of emphasis. We also provide all answer keys and supporting PowerPoint slides for academic instructors upon request. *A Guide to Microsoft Project* "O'Reilly Media, Inc." Microsoft Project is brimming with features to help you manage any project, large or small. But learning the software is only half the battle. What you really need is real-world guidance: how to prep your project before touching your PC, which Project tools work best, and which ones to use with care. This book explains it all, helping you go from project manager to project master. Get a project management primer. Discover what it takes to handle a project successfully Learn the program inside out. Get step-by-step instructions for Project Standard and Project Professional Build and refine your plan. Put together your team, schedule, and budget Achieve the results you want. Build realistic schedules, and learn how to keep costs under control Track your progress. Measure your performance, make course corrections, and manage changes Use Project's power tools. Customize Project's features and views, and transfer info directly between Project and other programs Microsoft Project Fundamentals Eastwood Harris Pty Ltd The quick way to learn Microsoft Project 2016! This is learning made easy. Get more done quickly with Project 2016. Jump in wherever you need answers–brisk lessons and colorful screenshots show you exactly what to do, step by step. Quickly start a new plan, build task lists, and assign resources Share your plan and track your progress Capture and fine-tune work and cost details Use Gantt charts and other views and reports to visualize project schedules Share resources across multiple plans and consolidate projects Master project management best practices while you learn Project Look up just the tasks and lessons you need Microsoft Project 2010 John Wiley & Sons required. Microsoft Project Version 2002 Inside Out Eastwood Harris Pty Ltd The book is designed for users of earlier versions to upgrade their skills and for new planners to learn the software.

Project initiation; Project planning; Project execution and termination. Appendix A: Brief Guide to Microsoft Project Professional 2016 BookPOD A guide to Microsoft Project that focuses on developing a successful project management strategy across the organization to drive better decisions Making Effective Business Decisions Using Microsoft Project goes far beyond the basics of managing projects with Microsoft Project and how to set up and use the software. This unique guide is an indispensable resource for anyone who operates within a Project Management Operation (PMO) or is affected by the adoption of project management within an organization. Its focus is to provide practical and transitional information for those who are charged with making decisions and supporting corporate and strategic objectives, and who face cost and resource constraints. Because more and more companies are aligning project management with their business strategies, the book not only provides guidance on using Microsoft Project and teaching project management skills, but also includes important information on measuring results and communicating with the executive branch. It also provides valuable guidance in using SharePoint Server for social networking and working within a team. Clearly written and presented, the book: Covers work management using Microsoft Project at multiple levels within an organization Focuses on using Microsoft Project 2010 to integrate and support overall organizational strategies Includes hundreds of graphics, screen shots, and annotations that make it the most accessible and usable guide available on the subject Making Effective Business Decisions Using Microsoft Project is a valuable reference for project managers at all Microsoft Project 2007 can help you control these variables -- not be controlled by them. But levels, and it sets a new standard for training manuals used by businesses that teach courses on project management using Microsoft Project. **The Project Managers Guide to Microsoft Project 2019** "O'Reilly Media, Inc." Laminated quick reference guide showing step-by-step instructions and shortcuts for how to use Microsoft Office Project 2010 at the intermediate level. This guide is suitable as a training handout, or simply an easy to use reference guide, for any type of user. The following topics are covered: Indenting/"Outdenting" Tasks, Hiding/Displaying Tasks under a Summary, Understanding Precedence, Using the Network Diagram, Creating/Deleting Relationships, Moving a Task in the Network Diagram, Showing Slack, Hiding Negligible Amounts of Slack, Examining the Critical Path. Filtering Tasks, Adjusting Date Constraints, Using a Deadline, Entering or Reading Task Notes. Using a Different Relationship Type, Lag & Lead Time, Changing Relationship Type or Lag, Recurring Tasks, Splitting Tasks. Adding Resources on the Fly, Noting a Resource's Vacation or Special Hours or Rate, Getting a Task Done Faster. Changing Calculation of Task Values, Permitting Overtime, Booking Additional Resources to a Task, Using Effort Driven Scheduling, Adjusting when a Resource Works, Checking Resource Usage, Determining Resource Load, Leveling Resources Quickly, Viewing Different Field Collections. Showing or Deleting a Progress Line, Monitoring Progress, Accessing a Subproject File, Communicating Plans and Progress. This guide is one of two titles available for Project 2010: Project 2010 Creating a Basic Project, Project 2010 Managing Complexity. *??????* Bookbaby Practical Project Management with Microsoft Project guides you through Project's features step by step. You can jump directly to the topics you need.Or download sample files from the book's website to follow along. Microsoft Project Version 2002 Step by Step MSProjectExperts Schedules, budgets, communications, resources. Projects big and small include them all, and Project is complex software, and learning it is, well, a project in itself. Get up to speed fast

and a brief introduction to project management concepts, this book will take you through the different phases of project management – initiation, planning, execution, control, and closure. You will then learn how to identify and handle problems related to scheduling, costing, resourcing, and work allocation. Understand how to use dynamic reports to create powerful, automated reports and dashboards at the click of a button. This Microsoft Project book highlights the pitfalls of overallocation and demonstrates how to avoid and resolve these issues using a wide spectrum of tools, techniques, and best practices. Finally, you will focus on executing Agile projects efficiently and get to grips with using Kanban and Scrum features. By the end of this book, you will be well-versed with Microsoft Project and have the skills you need to use it effectively in every stage of project management. What you will learnCreate efficient project plans using Microsoft Project 2019Get to grips with resolving complex issues related to time, budget, and resource allocationUnderstand how to create automated dynamic reportsIdentify and protect the critical path in your project and mitigate project risksBecome well-versed with executing Agile projects using MS ProjectUnderstand how to create custom reports and make them available for future projectsWho this book is for If you use Microsoft Office and are looking to use MS Project to manage your projects efficiently, this book is for you. Project managers or anyone interested in project management will also find this book useful. Basic knowledge of Windows UI and MS Office products is

Explore detailed explanations and examples to get up and running with the five phases of the project management lifecycle and integrate project management principles in a variety of projects Key FeaturesExplore various algorithms and the latest features of MS Project to organize and keep track of your projectsUnderstand Work Breakdown Structure (WBS) to improve productivityApply real-world best practices and discover the tips, tricks, and pitfalls of schedule managementBook Description Microsoft Project is one of the most popular project management tools for enterprises of all sizes thanks to its wide variety of features such as project scheduling, project budgeting, built-in templates, and reporting tools. Learning Microsoft Project 2019 will get you started with the basics and gradually guide you through the complete project life cycle. Starting with an overview of Microsoft Project 2019 with Microsoft Project 2007: The Missing Manual. Written by project management expert Bonnie Biafore, this book teaches you how to do everything from setting budgets and tracking schedules to testing scenarios and recognizing trouble spots before your project breaks down. Find out what's new in Project 2007 from previous versions, and get help choosing the right edition, whether it's Project Standard, Project Professional, or Enterprise Project Management Solution. With Microsoft Project 2007: The Missing Manual, you get more than a simple software how-to. You also get a rundown on project management basics and plenty of solid advice on how to use Project to: Define your project and plan your approach Estimate your project, set up a budget, define tasks, and break the work into manageable chunks Create a schedule, define the sequence of work, and learn the right way to use date constraints and deadlines Build a project team and assign resources to tasks: "who does what" Refine the project to satisfy objectives by building reality into the schedule, and

learn to keep project costs under control Track progress and communicate with team members newest enhancements to Project 2010 and shows you how to get Project 2010 to work for you. After an via reports, information sharing, and meetings that work Close out your project and take away valuable lessons for the future Microsoft Project 2007 is the flagship of all project

management programs, and this Missing Manual is the book that should have been in the box. No project manager should be without it.

## *Planning and Control Using Microsoft Project and PMBOK® Guide Third Edition* Cold Press Publishing

A guide to the project management tool covers such topics as creating tasks and assign constraints, estimating project costs, resolving scheduling problems, creating project reports, and consolidating projects.

Planning and Control Using Microsoft® Office Project and Pmbok® Guide Eastwood Harris Pty Ltd

This book is principally a Microsoft Project book aimed at Project Management Professionals maximize the value of Microsoft Project 2019. Each aspect of project-manager-specific coverage was who understand the PMBOK® Guide Fourth Edition processes and wish to learn how to use Microsoft Office Project to plan and control their projects in a PMBOK® Guide environment, and discover how to gain the most from the software.This book is may be used for learning Microsoft Project in an environment utilizing the PMBOK® Guide processes and may be used as a self teach book, or a user guide, or for a two-day training course.A Microsoft Project user guide and training manual written for Project Management Professionals following the PMBOK® Guide Fourth Edition who wish to learn how to schedule projects in a single project environment with or without Resources with Microsoft Project. The book is packed with screen shots, constructive tips and is suitable as a training course handout, for learning the software or as a reference book. The book contains workshops with solutions at the end of each chapter for the reader to practice the skills taught in the chapter. The book is based on the Microsoft Project 2007 but may be used with Microsoft Project 2000, 2002 or 2003 as the book points out the differences.

### *Practical Project Management with Microsoft Project* BookPOD

All scheduling software is difficult to learn for a number of reasons. None have the optimal settings when installed and templates, views and default options need to be adjusted to obtain the best possible performance. Usually the Help files do not connect the user to real life situations and do not explain the practical use of functions. Furthermore, there are many flicks and switches with obscure names that are difficult to understand or decide what they do features of the software and enlightens readers on the traps that some users fall into and how or which are important. These issues make learning the software very difficult without a comprehensive guide written by an experienced user. Investing in a book written by Paul E Harris will address all these issues and allow you to setup the software properly and understand all the obscure functions letting you become productive more quickly and enhance insight into the less intuitive features of the software. It is packed with screen shots, your career opportunities and salary with a solid understanding of the software. Microsoft® Project 2021 is a minor update of Microsoft® Project 2019 and therefore this book covers versions 2013, 2016, 2019 2021 and 365. This book is aimed at showing project management professionals how to use the software in a project environment. This book is an update of the author's last book "Planning and Scheduling using Microsoft® Project 2013, 2016 and 21. It has revised workshops and incudes the new functions of Microsoft Project 2021. This publication was written so it may be used as:  $\cdot$  A training manual, or  $\cdot$  A self teach book, or  $\cdot$ A user guide. The book stays focused on the information required to create and update a schedule with or without resources using Microsoft® Project by:  $\cdot$  Concentrating on the core functions required to plan and control a project. · Keeping the information relevant to each topic in the appropriate chapter. · Providing a quick reference at the start of each chapter listing the chapter topics. · Providing a comprehensive index of all topics. The book is aimed at: · Project managers and schedulers who wish learn the software, however are unable to attend a training course, or require a reference book. · Project management companies in industries such as building, construction, oil & gas, software development, government and defence who wish to run their own software training courses or provide their employees a good practical guide to using the software. · Training organizations who require a training manual to run their own courses. This book is written by an experienced scheduler, who has used the software at the sharp end of projects and is not a techo. It draws on the author's practical experience in using the software in a wide variety of industries. It presents workable solutions to real day to day planning and scheduling problems and contains practical advice on how to set up the software and import data.

*Microsoft Project 2010: The Missing Manual* Microsoft Press

A friendly reference guide to Microsoft Project, the leading enterprise project management software As project management software, Microsoft Project allows you to oversee your business activities effectively. You can manage resources, share project info, perform modeling and scenario analysis, and standardize reporting processes. This easy-to-understand guide is completely updated to cover the latest changes and

introduction to basic project management concepts, you'll discover the mechanics of using Project software to create and manage projects. Other topics covered include working with calendars, using and sharing resources, budgeting, formatting taskbars, gathering and tracking data, working with reports, and creating templates. Microsoft Project allows you to manage resources, share project information, perform scenario analysis, and standardize reporting processes Offers completely updated coverage of the new Project 2010, which is expected to implement the Office Ribbon Reviews formatting taskbars, gathering and tracking data, and working with reports Addresses using and sharing resources, creating templates, and managing projects Let the friendly For Dummies writing style guide you through maximizing the new features of Project 2010. *Microsoft Project 2007: The Missing Manual* Packt Publishing Ltd Learn Microsoft Project 2019 from the perspective of the project manager. This guide is an all-in-one training resource and reference that covers all versions found in the Microsoft Project 2019 suite. It is not a "how-to" manual covering the features and functions of the software, but is designed to explain and demonstrate why those features and functions are important to you as a project manager, allowing you to selectively compiled by author and Microsoft Project expert Cicala over more than two decades of consulting, project management training, and managing real-world projects using Microsoft Project. Readers will appreciate the robust index and intuitively organized and learning-oriented chapters, and sub-sections for quick reference and problem solving. "Try it" exercises at the close of every chapter help ensure understanding of the content. What You Will Learn Understand key components to the Microsoft Project 2019 solutionReinforce learning via hands-on exercises with step-by-step illustrations Build a plan and work breakdown structure, and manage resources and assignmentsUtilize enterprise project management for creating a project, monitoring, controlling, and trackingExport and communicate project information to an external audience Who This Book Is For Project managers with limited time and resources who need to maximize their efficiency with Microsoft Project Answer keys and supporting PowerPoint slides are available for academic instructors upon request.

# Microsoft Project 2010 Quick Reference Guide BookPOD

Collection of tips and techniques from IT project experts at TechRepublic to help make the most of Microsoft's project management application. Features and functionlity of Microsoft Project, getting started, beyond the basics. Tools and templates are on the accompanying CD-ROM. *Learning Microsoft Project 2019* Apress

The book is aimed at Project Management Professionals who are casual or new users and understand the software basics but require a short and snappy guide. It is the sort of book that may be read without a computer on the bus, train or plane. This book quickly gets down to the issues that many people grapple with when trying to use some of the more advanced to avoid them. It demonstrates how the software ticks and explains some tricks that may be used to become more productive with the software and generate better schedules. Suitable for people who understand the basics of Microsoft Project but want a short guide to give them constructive tips and is written in plain English. The book is based on the Microsoft Project 365 and 2021 but may be used with earlier versions of Microsoft Project as this book points out the differences where appropriate. The book picks out many of the key aspects from the author's exiting books and adds a substantial amount of new and original text to produce a pocket guide that omits describing the intuitive and obvious functions and concentrates on the issues that many users get stuck on or find hard to understand. **What's New Study Guide Microsoft Project 2010 EU Edition** "O'Reilly Media, Inc." The most up to date features are covered for this latest Microsoft release, Project 2010. You can be certain this book helps you introduce your students to the wide array of new features this powerful, easy-to-use tool offers. Learn about powerful new ways to help your students deliver their best work.